## **Connecting your Business**

# D150

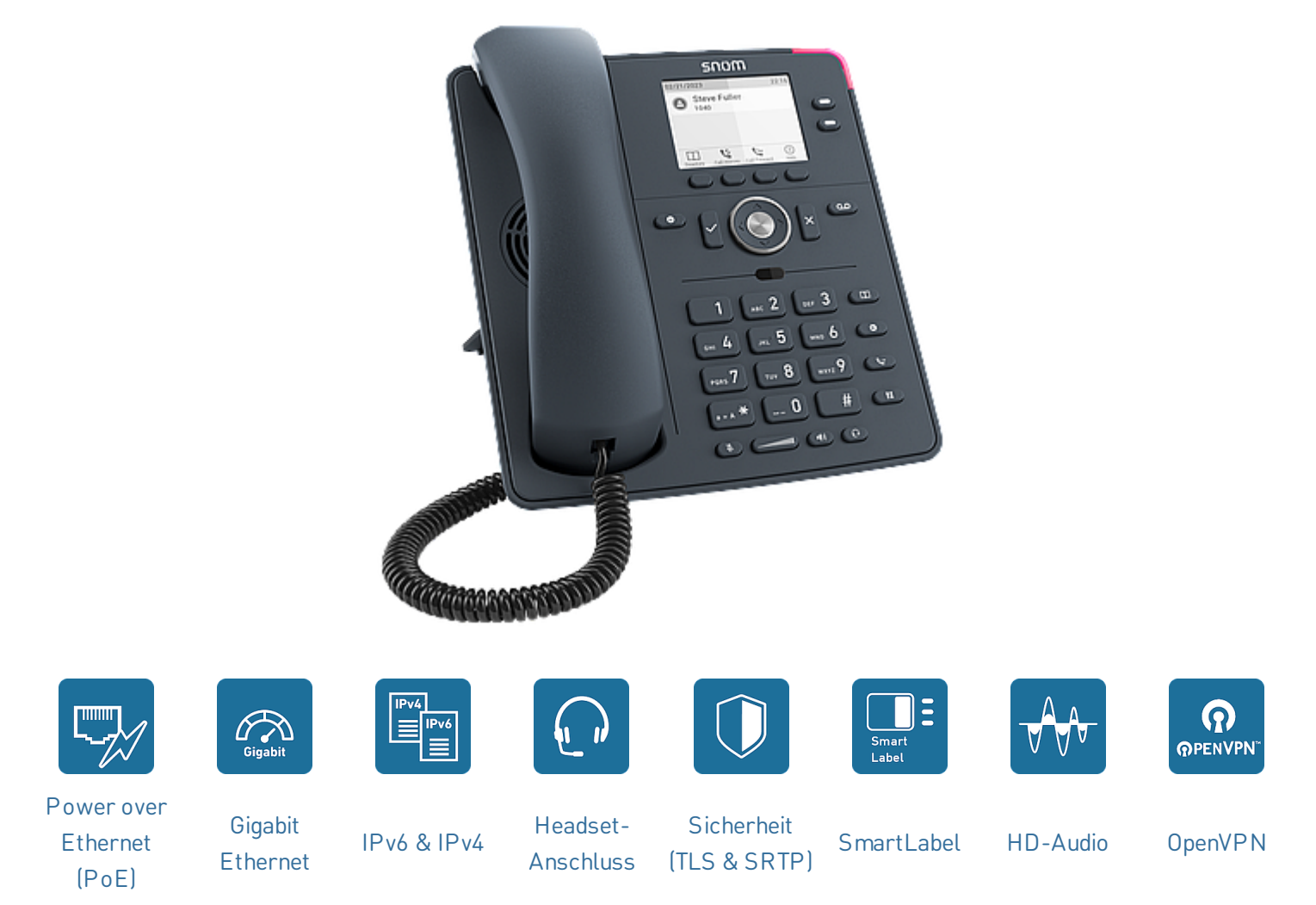

## **D150 - für mehr Komfort in Ihrem Arbeitsalltag**

Das in schiefergrau gehaltene und übersichtlich gestaltete D150 passt perfekt in jede Arbeitsumgebung, in der die telefonische Kommunikation im Vordergrund steht. Es vereint modernste Technologie und beste Sprachqualität zu einem unschlagbaren Preis. Das D150 fühlt sich überall dort zu Hause, wo Effizienz und optimale

Kosten gefragt sind. Dank des gut sichtbaren, hintergrundbeleuchteten LED-Displays lassen sich Informationen über Anrufe und Funktionen leicht überwachen. Das D150 ist mit einem Gigabit-Switch mit PoE-Unterstützung und einem RJ9-Headset-Anschluss ausgestattet.

V: 7/12/2023 - 2

### **Grundlagen**

- Produktinformation
	- IP-Tischtelefon
	- PN 00004652
	- Farbe: schiefergrau
	- Betriebssystem: Linux
- Verwendung: Innenräume, Schreibtisch, Wandaufhängung 1

## **Abmessungen und Gewicht**

- Abmessungen (L × B × H, ca.) ohne Standfuß
	- $\cdot$  205 mm  $\times$  185 mm  $\times$  40 mm
- Abmessungen (H x B x T, ca.) mit Standfuß
	- 205 mm × 185 mm × 220 mm (hoher Aufstellwinkel 46°)
	- 205 mm × 185 mm × 200 mm (niedriger Aufstellwinkel 28°)
- Gewicht (ca.):
	- 710 g ohne Standfuß
	- 830 g mit Standfuß

## **Display und Anzeigen**

- Display
	- TFT Flüssigkristallanzeige (LCD), Grafik, Graustufen, hintergrundbeleuchtet
	- Display-Diagonale: 2,8″ (67 mm)
	- Abmessungen (B × H): 59 mm × 33 mm
	- Auflösung: 320 × 240 Pixel
- 3 LED-Anzeigen
	- Anrufstatus-Anzeige: 1 rote LED
	- Anzeige des Funktionstasten-Status: 2 mehrfarbige LEDs

## **Tastatur und Funktionstasten**

- Insgesamt 36 Tasten
- 12 Tasten (Standard-ITU-Telefontastatur)
- 4 kontextsensitive Funktionstasten
- 5-Wege-Navigationstaste
- 2 SmartLabel-Tasten (mit mehrfarbiger LED)
- 5 dedizierte Audiotasten
	- **Stummschalten, Freisprechen, Headset,** Lautstärke + / - (Wippe)
- 6 dedizierte Funktionstasten
	- OK, Abbrechen, DND, Nachricht (mit roter LED), Telefonbuch, Menü, Transfer, Halten
- Tastensperre

## **Audio-Geräte, Codecs und Funktionen**

- Hörer mit Kabel:
	- Hörgeräte-kompatibel (HAC)
- Audio-Codecs
	- G.711 (A-law, μ-law), G.722, G.726, G.729, GSM 6.10 (FR)
- Mehrfrequenzwahlverfahren (DTMF / RFC2833)
	- SIP-INFO, in-band, out-of-band
- Weitere Funktionen
	- Integrierte Klingeltöne
	- Komfortrauschen (CNG)
	- Sprechpausenerkennung (VAD)

## **Schnittstellen und Anschlüsse**

- Stromversorgung
	- Power over [Ethernet](https://service.snom.com/display/wiki/PoE+-+Power+over+Ethernet) (PoE) IEEE 802.3af, Klasse 1 | IEEE 802.3az $^3$
	- Netzteil<sup>1</sup>
		- 100 240 V AC, 50 60 Hz | 5 V DC (SELV), 2 A, 10 W
- Anschlüsse
	- Netzteil: <sup>1</sup> koaxiale Hohlstecker-Buchse
	- Ethernet 1 Gbit/s: 2 × RJ45-8P8C-Buchsen
	- Hörer mit Kabel: RJ9-4P4C-Buchse
	- Headset: <sup>1</sup> RJ9-4P4C-Buchse
	- [EHS-Adapter:](https://service.snom.com/display/wiki/EHS+-+Electronic+Hook+Switch) <sup>1</sup> RJ12-6P6C (EHS)-Buchse
- Sensoren
	- Verschleißfreier Gabelumschalter

#### **Benutzeroberflächen und Inbetriebnahme**

- Einrichtung über menügesteuerte Web-[Benutzeroberfläche](https://service.snom.com/display/wiki/WUI+-+Web+User+Interface)
	- Passwortgeschützte Anmeldung
	- Sicherheit durch HTTPS Server/Client
- Einrichtung und Bedienung über menügesteuerte [Telefon-Benutzeroberfläche](https://service.snom.com/display/wiki/PUI+-+Phone+User+Interface)
- Anpassung: [XML-Browser](https://service.snom.com/display/wiki/XML+Minibrowser)
- Automatische Konfiguration durch [Provisionierung](https://service.snom.com/display/wiki/Auto+Provisioning)
	- Laden der Einstellungen und Firmware über HTTP / HTTPS / TFTP
	- Unterstützte DHCP-Provisionierungs-Optionen 66 / 67
	- Unterstützung für Snom's sicheren [Provisionierungsdienst](https://service.snom.com/display/wiki/SRAPS+web+frontend) (SRAPS)
	- Plug & Play (PNP) Unterstützung
	- [Fernwartung](https://service.snom.com/display/wiki/TR-069) per TR-069 / TR-069 Annex G (TR-111)
- Lokalisierung
	- [Sprachen](https://service.snom.com/display/wiki/Language+Overview)
	- Zeitzone, Wählton
- Diagnose-Tools: SIP-Diagnose, PCAP-Diagnose, Systemmeldungen

#### **Netzwerktechnologien und -protokolle**

- Netzwerktechnologien
	- [OpenVPN](https://service.snom.com/display/wiki/Configuring+VPN+on+Snom+Deskphones), VLAN [\(IEEE 802.1Q\)](https://service.snom.com/display/wiki/VLAN+-+Virtual+Local+Area+Network)
- VoIP-Protokolle und Techniken
	- SIP (RFC [3261\),](https://service.snom.com/display/wiki/SIP+-+Session+Initiation+Protocol) SDP (RFC [3261\)](https://service.snom.com/display/wiki/SDP+-+Session+Description+Protocol), RTP (RFC 8866), RTCP (RFC [3550\),](https://service.snom.com/display/wiki/RTCP+-+Real-Time+Transport+Control+Protocol) [RTCP-XR,](https://service.snom.com/display/wiki/RTP+-+Real-Time+Transport+Protocol) SIP REFER method (RFC 3515), rport (RFC 3581), [ENUM,](https://service.snom.com/display/wiki/ENUM+-+Telephone+Number+Mapping) ICE, [STUN](https://service.snom.com/display/wiki/STUN+-+Simple+traversal+of+UDP+over+NAT) (RFC 5389)
- Gesicherte VoIP-Protokolle
	- [SIPS](https://service.snom.com/display/wiki/SIPS+-+Session+Initiation+Protocol+Secure) (SIP over TLS), [SRTP](https://service.snom.com/display/wiki/SRTP+-+Secure+Real-Time+Transport+Protocol) (RFC 3711), [SRTCP](https://service.snom.com/display/wiki/SRTCP+-+Secure+Real-Time+Transport+Protocol)
- Netzwerk-Protokolle
	- IPv4 / IPv6 (dual stack), [DHCP](https://service.snom.com/display/wiki/DHCP+-+Dynamic+Host+Configuration-Protokoll), NTP, [LDAP](https://service.snom.com/display/wiki/LDAP+-+Lightweight+Directory+Access+Protocol), [LLDP-MED](https://service.snom.com/display/wiki/LLDP+-+Link+Layer+Discovery+Protocol), HTTP, [TFTP,](https://service.snom.com/display/wiki/TFTP+-+Trivial+File+Transfer+Protocol) [L2TP](https://service.snom.com/display/wiki/Install+and+configure+L2TP+on+Snom+Deskphones)
- Gesicherte Netzwerk-Protokolle
	- TLS [V1.2,](https://service.snom.com/display/wiki/TLS+-+Transport+Layer+Security) HTTPS, [IEEE 802.1X](https://service.snom.com/display/wiki/802.1X) (EAPoL)
- Remote-Management-Protokolle
	- [TR-069](https://service.snom.com/display/wiki/TR-069), TR-069 Anhang G (ehemals TR-111)

#### **Telefonbuch und Anruffunktionen**

- 2 SIP-Identitäten/Konten
	- Bis zu 2 gleichzeitige Anrufe
- Telefonbuch-Unterstützung
	- LDAP [\(Server-basiertes](https://service.snom.com/display/wiki/LDAP+Directory) Telefonbuch)
	- Internes [Telefonbuch](https://service.snom.com/display/wiki/Local+Directory) mit bis zu 1.000 Einträgen
- Abgehende Anrufe
	- Kurzwahl über Funktionstasten
	- [URL-Wählen](https://service.snom.com/display/wiki/How+can+I+dial+text+or+SIP+URI+on+my+phone)
	- Lokaler [Wählplan](https://service.snom.com/display/wiki/Dial+Plan+-+Regular+Expressions)
	- Wahlwiederholung (über Liste der gewählten Nummern)
	- Automatische Wahlwiederholung bei Besetzt
	- Anrufnummer-Übermittlung (CLIP)
	- Rufnummernunterdrückung (CLIR)
	- Rückruf bei [Besetzt/nicht](https://service.snom.com/display/wiki/call_completion) erreichbar<sup>2</sup>
	- [Gegensprechen](https://service.snom.com/display/wiki/Intercom+-+Paging+feature)
	- [Multicast-Durchsagen](https://service.snom.com/display/wiki/Multicast+Audio)
- Eingehende Anrufe
	- [Anklopfen/Makeln](https://service.snom.com/display/wiki/call_waiting)
	- Anrufabweisung: Sperrliste, anonyme Anrufe, Nicht-stören-Modus (DND)
	- Automatische Rufannahme
	- [Anrufweiterschaltung](https://service.snom.com/display/wiki/Call+Forwarding)
- Aktive Anrufe
	- Mikrofon-Stummschaltung
	- Halten
	- Haltemusik 2
	- [Anrufweiterleitung](https://service.snom.com/display/wiki/Call+Transfer) ohne Ankündigung
	- [Anrufweiterleitung](https://service.snom.com/display/wiki/Call+Transfer) mit Ankündigung
	- 3-Wege lokale Telefonkonferenz
	- Anrufe parken / geparkte Anrufe heranholen $^{\mathsf{2}}$
	- Client Matter Code (CMC)<sup>2</sup>
- Weitere Funktionen
	- Anruflisten von verpassten, angenommenen, gewählten, abgelehnten und umgeleitete Anrufen
	- [Nebenstellenüberwachung](https://service.snom.com/display/wiki/BLF+-+Busy+lamp+field) (Besetzlampenfeld), Anrufübernahme 2

GNU General Public [License](https://www.snom.com/en/footer/discover-snom/gtc/source-code-gpl-open-source/)

**Snom-Zubehör und kompatible Geräte**

• Snom 10 W PSU (PN [00004570\)](https://www.snom.com/en/products/accessories/snom-10w-psu/)

EHS Advanced 2.0 (PN [00002362\)](https://www.snom.com/ehs/) Kabelgebundenes Headset über RJ9-4P4C Monaural: A100M (PN [00004341\)](https://www.snom.com/a100m/) Binaural: A100D (PN [00004342\)](https://www.snom.com/a100d/)

Unterstützung für Headsets von Drittanbietern

DECT-Headset über RJ9-4P4C • A170 (PN [00004387\)](https://www.snom.com/a170/)

Siehe [Kompatibilitätsliste](https://service.snom.com/display/wiki/Supported+Headsets)

Netzteil

• [EHS-Adapter](https://service.snom.com/display/wiki/EHS+-+Electronic+Hook+Switch)

#### **Interoperabilität**

Zertifizierte [VoIP-Partner](https://service.snom.com/display/wiki/PBX+Partner)

#### **Umgebungsbedingungen**

- Betriebstemperatur: 0 °C 35 °C
- Lager-Temperatur -10 °C 45 °C
- Luftfeuchtigkeit (nicht-kondensierend): 5 % 95 %

#### **Packungsinhalt**

- Hardware
	- IP-Tischtelefon D150
	- Standfuß
	- Hörer mit Kabel
	- Netzwerk-Kabel
- Dokumentation
	- **[Kurzanleitung](https://service.snom.com/display/wiki/Quick+Installation+Guides)**

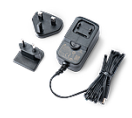

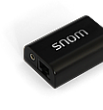

10 W [PSU](https://www.snom.com/en/products/accessories/snom-10w-psu/) [EHS](https://www.snom.com/ehs/) 2.0 [A100D](https://www.snom.com/a100d/) [A100M](https://www.snom.com/a100m/) [A170](https://www.snom.com/a170/)

<sup>1</sup> Separat erhältlich  $2$  Falls von PBX unterstützt  $^3$  Optional durch Software

#### **Serien-Überblick**

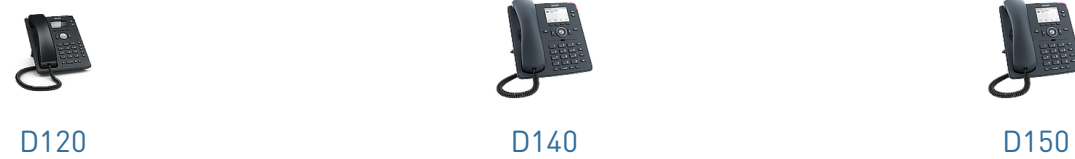

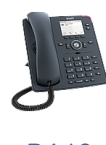

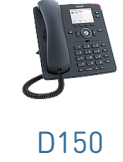

#### **Hinweise und Haftungsausschluss**

Weitere Informationen : Snom [website](https://www.snom.com/d150/) | Snom [Service](https://service.snom.com/display/wiki/D713) Hub | [Typengenehmigung](https://service.snom.com/display/wiki/Declaration+of+Conformity) | [Herstellergarantie](https://www.snom.com/en/warranty-information/)

Snom ist eine registrierte Marke der Snom Technology GmbH und ihrer Tochtergesellschaften in der EU, den USA, Japan, China und anderen Regionen und Ländern. Soweit nicht anders angegeben, sind alle in diesem Dokument genannten Markenzeichen gesetzlich geschützte Marken der Snom Technology GmbH. Dies gilt insbesondere für Produktnamen. Alle anderen Produkt- und Firmennamen sind Marken der jeweiligen Inhaber. Die in diesem Dokument beinhalteten Produktspezifikationen können ohne Vorankündigung verändert werden. Wir übernehmen keine Haftung für Druckfehler und Irrtümer.